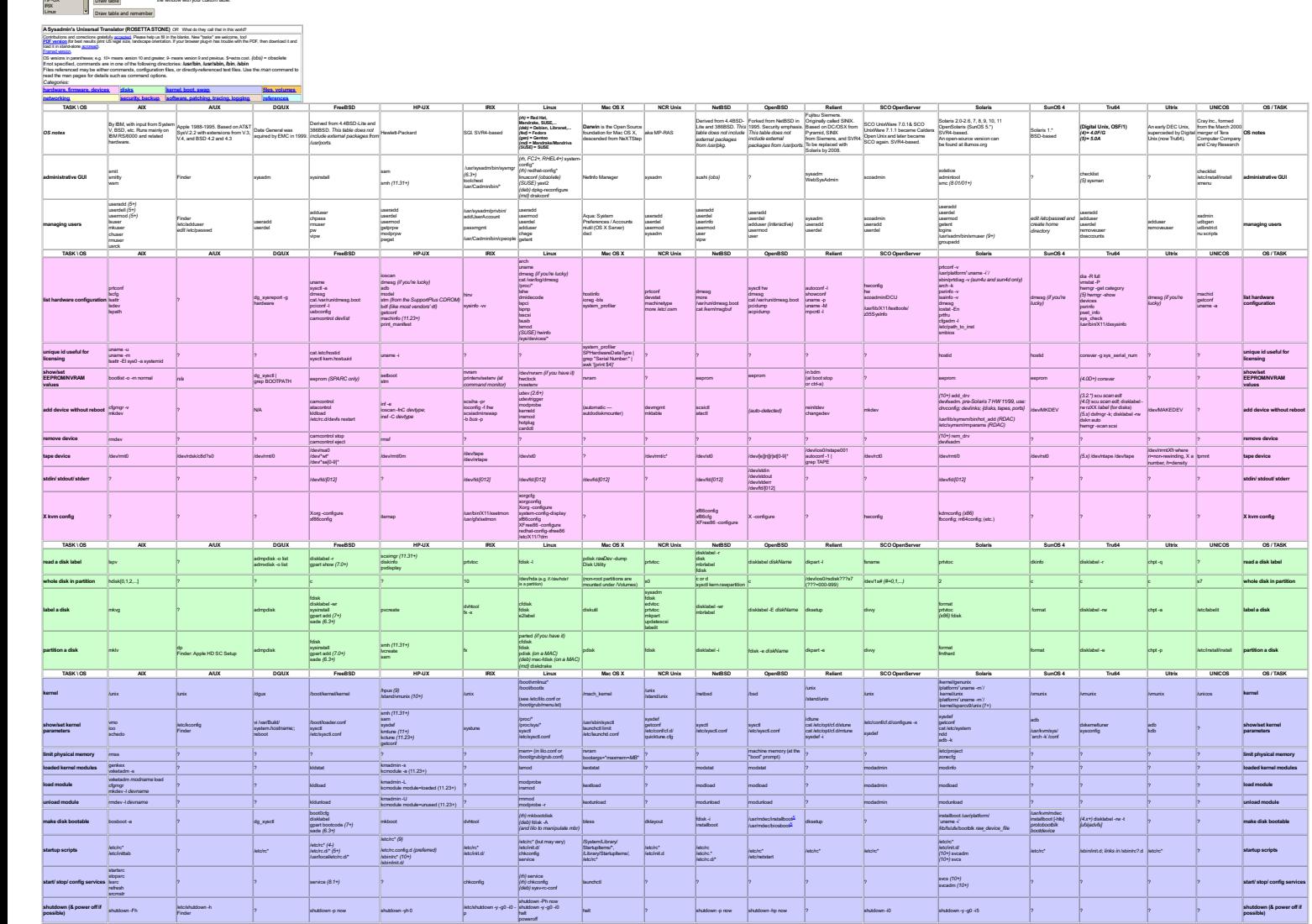

<span id="page-0-3"></span><span id="page-0-2"></span><span id="page-0-1"></span><span id="page-0-0"></span>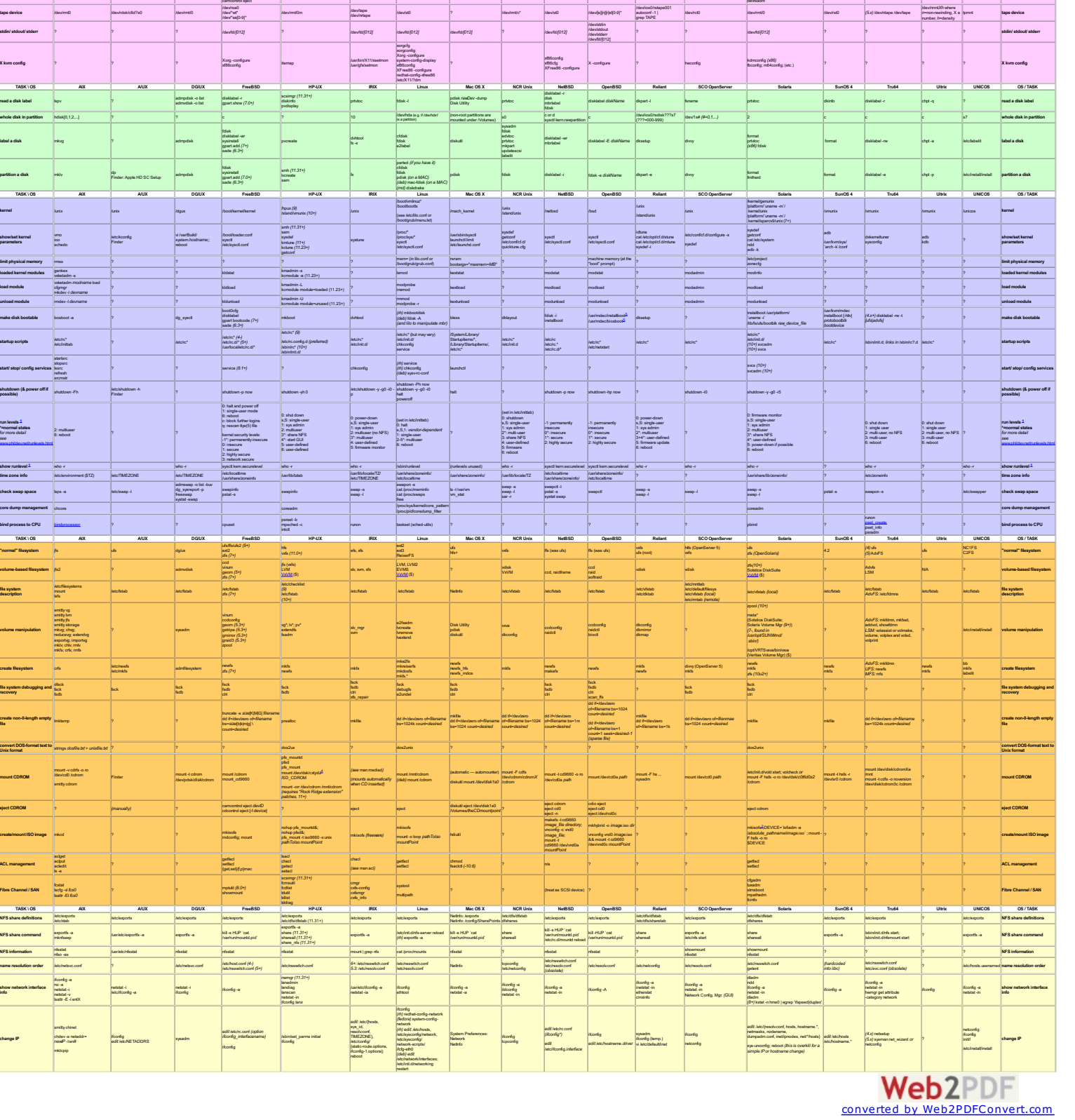

Solaris 2.0-2.6, 7, 8, 9, 10, 11<br>OpenSolaris (SunOS 5.\*)<br>SVR4-based.<br>An open-source version can<br>be found at illumos.org

useradd<br>userdel<br>usermod<br>logins<br>karoupadd<br>groupadd<br>groupadd

smc *(8 01/01+)* ? [5*)* sysman (8 01/01+) ? checklist<br>(5) sysman

dmesg *(if you're lucky)*

dia -R full<br>|vmstat -P<br>hwmgr -get category<br>|5) hwmgr -show<br>|psrinfo<br>|psrinfo<br>|usr/bin/X11/dxsysinfo<br>|usr/bin/X11/dxsysinfo

solstice admintool

Solaris 1.<br>Solaris 1. (Digital Unix, OSF11) An early DEC Unix, from the March 2000<br>SSD-based (4)= 4.0/1/0<br>Unix (mov Trub4). Computer Cerranary (19)= 5.0.4<br>Unix (mov Trub4) and Cay Research<br>Computer (20)= 1.0.1

adduser removeuser

/dev/MAKEDEV ? **add device without reboot**

checklist /etc/install/install xmenu **administrative GUI**

xadmin udbgen udbrstrict nu scripts **managing users**

**licensing**

**values**

dmesg *(if you're lucky)* machid getconf uname -a **list hardware configuration**

AIX<br>AUX<br>DG/UX<br>FR=UX<br>HP-UX

Soit all OS<br>
in <u>Opens 7.0</u> or better, and in <u>Jit</u> or better be nell <u>of the production</u><br>
dear all OS<br>
that, correct-click, and the "and "chart" buttered to asked.<br>
The original subset of OSs. Then select Of three table<br>

<span id="page-1-0"></span>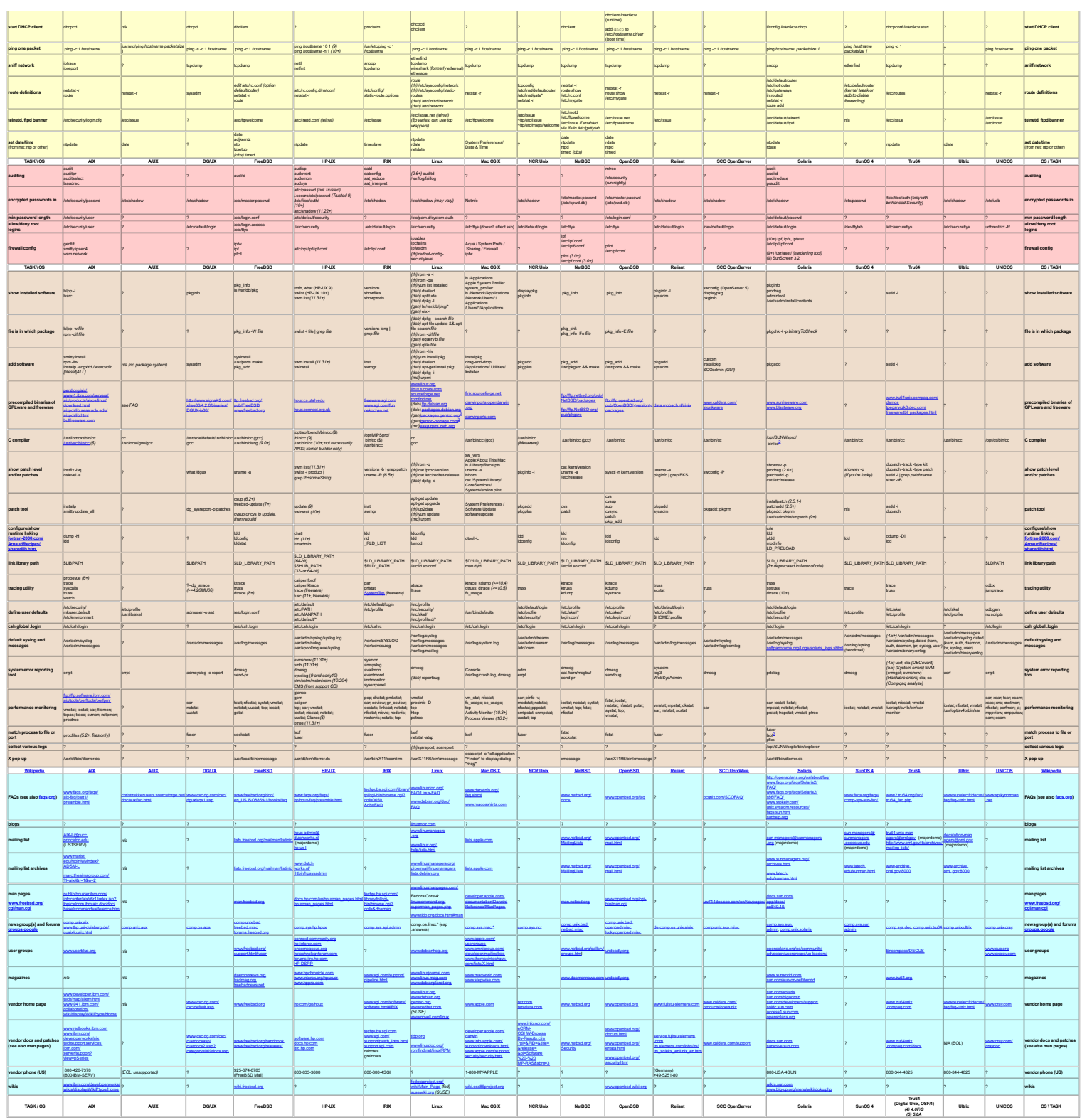

<span id="page-1-1"></span>*Footnotes*

1. h Sylvan Visanel Divan, nu Indreinkan is booting, urkatom, and singkuaar [mode.](http://www-306.ibm.com/software/awdtools/caix/) h 1950, than is the situatur<br>2. Fransas or segmentaly doorlandskie, reciped of the base OS. See the <u>monomials leader to</u>ut. see the series.

Universal Command Guide is a large book which covers several of the OS's in this table.<br>Un**ixCuide net** has a similar table covering fewer Unix versions and a somewhat different set of tasks. See <u>yringuide reticol,</u>

bin/unixguide.cgi Colin Barschel's **Unix Toolbox** cb.vu/unixtoolbox.xhtml is a wonderfully detailed handbook sorted by task area and giving both commands and Toolbox <u>ah wateri</u>

**coolcommands is a search engine giving one-line command examples:** www.coolcommands.com/index.php?

option=com\_cc&Itemid=28

Solaris / HP-UX / FreeBSD / Linux / AIX: <u>www.urkporting.com/quickguide.html</u><br>Solaris / HP-UX: <u>soldc-sun comimieration/traphricissums</u>/, t*ha*t page no longe exists, get as archied version ton the Internet Anchie Visyback

Solaris / HP-UX: antic<br>Matrix at assumption only<br>AIX 4.3.3 / Solaris 8:  $\frac{m}{m}$ <br>AIX 5.1.0 / Solaris 8:  $\frac{m}{m}$ <br>Unix / DOS: animators AIX 4.3.3 / Solaris 8: www.rechooles ibm.com/redospers/pdfs/redp0104.pdf<br>AIX 5.1.0 / Solaris 8: www.bm.com/servers/sixbroducts/sixm/whitepapers/sixmapping.html

**Unix / DOS:** yolinux.com/TUTORIALS/unix\_for\_dos\_users.html

Unkt / TSO mainframe: <u>prima com/TuTCRIALSA mellaterial in all'estabristanese i trai<br>Unkt history time line: <u>munikonna cominalati</u><br>Unkt history time line: <u>munikonna cominalatickinia</u><br>Unkt information: <u>municonnalatives c</u></u>

**Unix summary:** www.math.utah.edu/lab/unix/unix-commands.html **Unix tips and tricks**: sysunconfig.net

Heiner Steven's AWK dialects page: <u>www.sheldonado.com/articles/webcompet Hml</u><br>Ben Zomin D**ebugging Tools for Dynamic Stonage Alboution and Memory Management:**<br>www.st.colonide.aduhomas/axmissble\_HmlAhalocDebug.html

Most modern Unixes conform to the **POSIX** standards: en.wikipedia.org/wiki/POSIX

en.wikipedia.org/wiki/**[Comparison\\_of\\_operating\\_s](http://fortran-2000.com/ArnaudRecipes/sharedlib.html)ystems** en.wikipedia.org/wiki/**Comparison\_of\_Linux\_distributions**

<span id="page-1-2"></span>

UBBRIX <u>waxwanistaniya</u><br>UBBRIX <del>waxwanistaniya Sabini akatifata kwa <sub>kutom</sub>azi<br>UbBRIX of Professional System Administratoru <sub>kutoma</sub>zia<br>ujuduali Osipusi waxayin Parisi Maria wa Maria 2013. Ita This completeln Capyright O 2</del>

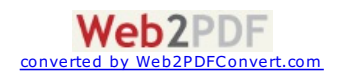